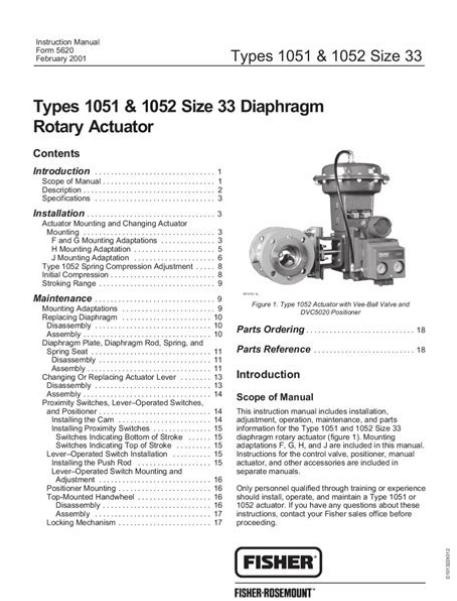

**File Name:** 1052 manual.pdf **Size:** 1701 KB **Type:** PDF, ePub, eBook **Category:** Book **Uploaded:** 4 May 2019, 16:32 PM **Rating:** 4.6/5 from 750 votes.

### **Status: AVAILABLE**

Last checked: 15 Minutes ago!

**In order to read or download 1052 manual ebook, you need to create a FREE account.**

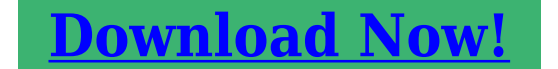

eBook includes PDF, ePub and Kindle version

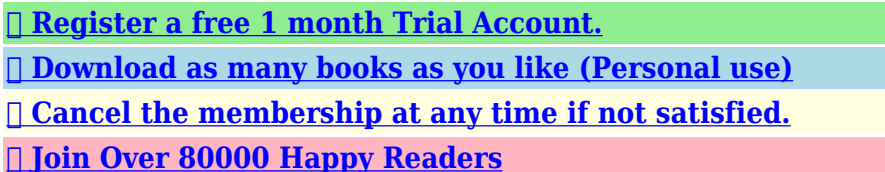

#### **Book Descriptions:**

We have made it easy for you to find a PDF Ebooks without any digging. And by having access to our ebooks online or by storing it on your computer, you have convenient answers with 1052 manual . To get started finding 1052 manual , you are right to find our website which has a comprehensive collection of manuals listed.

Our library is the biggest of these that have literally hundreds of thousands of different products represented.

 $\pmb{\times}$ 

## **Book Descriptions:**

# **1052 manual**

During the course, casebased instruction will be used to teach students to provide appropriate lifesaving interventions within the initial minutes of response until the child is transferred to an advanced life support provider. A code within the manual also provides access to the PEARS student website, which contains additional information and reference materials to help students successfully complete course requirements. Die Nutzungsinformationen finden Sie hier. Copyright 20012020, Laerdal Medical. Alle Rechte vorbehalten. Microsoft Wireless Mouse ProductsX1127312cvr.indd 1When using a computer, as with many activities, you may experience occasional discomfort inHowever, if you experiencePROMPTLY SEE A QUALIFIED HEALTH PROFESSIONAL, even if symptoms occur when you areSymptoms like these can be associated with painful andWhile researchers are not yet able to answer many questions about MSDs, there is generalSome guidelines that may help you work more comfortably with your computer and possiblyIf this device did not come with software, see the "Healthy. Computing Guide" section of the "Getting Started" manual. You can also access the "HealthyIf you have questions about how your own lifestyle, activities, or medical or physical conditionCo. About Your Rights and Obligations. The software included with this product is licensed, not sold. You must either agree to the licenseAfter you install the software, you may consult the license and the. Limited Warranty for the product at any time by looking in the "Legal Information" section of theImWireless mouse. Receiver desktop or notebook version, depending on your mouse model. One or more batteries for your wireless mouse, depending on your mouse model. CD with Microsoft IntelliPoint mouse software. This Getting Started manual. ImportantX1127312bdy.indd 1IntelliPoint software enables the unique features of your mouse. To install IntelliPoint software Microsoft Windows operating systemCD drive[.http://advanced-digitalphotography.com/admin/uploads/buy-medela-manual-breast-pump.xml](http://advanced-digitalphotography.com/admin/uploads/buy-medela-manual-breast-pump.xml)

# **1052 manual, fisher 1052 manual, 1052 actuator manual, karcher sc 1052 manual, minolta ep 1052 manual, manuale 1052 mibac, 1052 instruction manual, worten 1052 manual, ecos6l 1052 manual, kew 1052 manual.**

If the Setup screen doesn't appearTo install IntelliPoint software MacintoshX1127312bdy.indd 2. In. Wh. Alk. DeWhenever you insert batteries, always make sure that each of them is new. Alkaline batteries provide maximum battery life and are included in the package. Desktop MouseNotebook MouseX1127312bdy.indd 3For optimum performance, position the receiver away from any items that mightTe. TryCh. ToDesktop mouse positioning. Notebook mouse positioning. Connect the Receiver to the ComputerNote If you don't have an available USB port, see "Other. Connection Options" later in this manual. USB Connector. X1127312bdy.indd 4. ToTry using the mouse. If it doesn't work as expected, make sure that you completedIf the mouse is still not working, try changing the wireless connection channel. Changing the channel is useful if your mouse is experiencing interference. To change the wireless connection channelIf changing the channel doesn't solve the problem, you may need to reconnectTo reconnect the mouse to the receiverUsing the tip of a pen may make it easierX1127312bdy.indd 5Help for Microsoft IntelliPoint mouse software contains the following importantTo open Help for your mouseCustomize Your Mouse optional. By using IntelliPoint software, you can reassign any button, including the wheelYou can also change your mouse settings, suchTo start IntelliPoint softwareX1127312bdy.indd 6The wireless mouse can transmit radio frequencyUsing the Magnier some mouse models only. You can use the Magnier like a magnifying glass to enlarge text and imagesTo turn the Magnier on and offStoring the Receiver in the MouseFor added portability or when the mouse isn't in use,

youX1127312bdy.indd 7USB provides simpler plugandplay connectivity and enhanced performance. If you don't have any available USB ports, try the following options. USB hub. If all of your USB ports are in use, consider purchasing a 4port or 8port. USB hub.<http://grafigroup.com/userfiles/buy-manual-transmission-trucks.xml>

USB hubs, which are available at ofce and computer supply stores,Although we recommend connecting usingProduct Information and Software Updates. For general product information and software updates, go to the. Microsoft Hardware Web site atIf you have a question about your wireless mouse, try the following optionsPatent Information. For patent information, see onscreen Help. X1127312bdy.indd 9Caution Use and replace only with AA LR6 Alkaline, ZincCarbon, or ZincChloride. Batteries. General PrecautionsBefore inserting new batteries, thoroughly clean the battery compartment with a dampSpecial Precautions. The precautions below are to prevent the sudden release of electrolytes, which theseReleased battery electrolyte is corrosive, can cause damage to the eyes and skin, and mayTested to comply with FCC U.S. Federal Communications Commission Standards. For homeNo serviceable parts included. Note For detailed information on U.S. and Canadian radio interference regulations, searchThis Class B digital apparatus complies with Part 15 of the U.S. Federal Communications. Commission FCC rules, Canadian ICES003 and RSS210. Operation is subject to theCet appareil numerique de la classe B est conforme aux normes NMB003 et CNR210 du. Canada. Son fonctionnement est assujetti aux deux conditions suivantes 1 Cet appareilMicrosoft Corporation; One Microsoft Way; Redmond, WA 980526399; U.S.A. United States 800 4269400 Canada 800 9334750. RF Technical Specications. RF output power PDF Version 1.4. Linearized No. Encryption Standard V1.2 40bit. User Access Print, Copy, Fill forms, Extract, Assemble, Print highres. Create Date 20040421 091514Z. Trapped False. Creator Adobe InDesign CS 3.0.1. Producer Adobe PDF Library 6.0. Page Count 15. About uuid8e48aa4c983b4550b98de1110ae41c44. Creation Date 20040421 091514Z. Creator Tool Adobe InDesign CS 3.0.1. Version ID 1. Rendition Class proofpdf. Document ID adobedocidindda8c102b893a511d8b672c14379b2acdb. Title X1127312cvr.indd. Please try again.

Please try again.Then you can start reading Kindle books on your smartphone, tablet, or computer no Kindle device required. If you are a seller for this product, would you like to suggest updates through seller support To calculate the overall star rating and percentage breakdown by star, we don't use a simple average. Instead, our system considers things like how recent a review is and if the reviewer bought the item on Amazon. It also analyzes reviews to verify trustworthiness. If youve changed your mind about a book that youve ordered, your order is subject to a 20% restocking fee, and postage costs will not be reimbursed. More Information Dealers can waive sales tax by providing your resale number to us. All Rights Reserved. Sign up for a free GitHub account to open an issue and contact its maintainers and the community.Only when enabled does the page listing reflect the order of pages. When disabled the pages automatically order by last modified date. Even the button itself is pretty hidden but Ill close this and maybe we can talk through it at some other point. Reload to refresh your session. Reload to refresh your session.

<http://www.drupalitalia.org/node/69771>

<https://connylahnstein.com/images/4.5-mercury-outboard-manual.pdf>

<http://cool-grey.com/images/4.3l-volvo-penta-manual.pdf>

<http://www.drupalitalia.org/node/69772>